# **Détection automatique des stries de croissance des arbres par tranformée en ondelettes**

Tadeusz SLIWA, Philippe BRUNET, Yvon VOISIN, Olivier MOREL,Christophe STOLZ, Alain **DIOU** 

Laboratoire Le2i, FRE CNRS, Université de BOURGOGNE 71200 LE CREUSOT (FRANCE) y.voisin@iutlecreusot.u-bourgogne.fr

#### **Abstract**

*In this paper, we present an approach to automatically detect the growth rings of trees. The dendochronology is a major tool for the knowledge of the study of forests. This one consists in counting the growth-rings to estimate the age of structure of a forest. In the same time, we can also analyse the environmental impacts and climatological events.* 

*In a first time, our study consists in discovering automatically the centre of the disc of the wooden cutting. In a second time, we shall show the limits of a morphological approach to resolve this kind of problem. In a third time, we shall present an innovative idea to resolve the problem of counting the growth-rings. This one consists to change the coordinates by transforming the circular image into a rectangular image. In this new image we shall present a method based on the use of the wavelet transform. The last part concerns critical analysis of the results, and a proposition of improvement of the estimation of parameters.* 

#### **Résumé**

Dans ce papier nous présentons une approche, basée sur l'utilisation d'un système de vision artificielle, pour détecter automatiquement les stries de croissance des arbres. Cette technique est basée sur l'étude de coupes transversales. Elle est utilisée en dendrochronologie qui est un outil majeur pour l'étude de la croissance des forêts. Celle-ci consiste à analyser les stries de croissance des arbres afin d'estimer leur âge, mais également d'étudier les impacts environnementaux et les évènements climatologiques subis par celles-ci.

Dans un premier temps notre étude consiste à déterminer automatiquement le cœur (pseudo-centre) de l'arbre qui n'est pas le centre du disque observé. Dans un second temps nous montrerons les limites d'une approche morphologique pour résoudre ce problème. Enfin dans une troisième partie nous proposerons une méthode innovante de comptage des stries de croissance. Celle-ci consiste à effectuer un changement de coordonnées transformant l'image du disque de bois observé en une image rectangulaire. Dans cette nouvelle image nous présenterons une méthode basée sur l'utilisation de la transformée en ondelettes. Dans une dernière partie nous montrerons les résultats obtenus et discuterons des applications possibles à d'autres domaines notamment pour l'étude des coquillages.

### **1. Introduction**

Pour étudier la vitesse de croissance des forêts, une méthode généralement utilisée par les forestiers, les écologistes et les chercheurs en botanique, consiste à prélever plusieurs coupes transversales d'arbres dans une même forêt. Ces échantillons sont collectés et envoyés dans des laboratoires pour y être analysés [1].

La préparation minimale consiste à poncer les disques de bois afin d'éliminer les marques laissées par la scie et également de rehausser le contraste entre les anneaux et la zone de croissance. Une fois cette étape de préparation réalisée, les chercheurs utilisent un système de numérisation d'images pour extraire les informations souhaitées [2]. En général un logiciel est utilisé mais il requiert l'aide d'un opérateur afin d'aider le système à réaliser son analyse. Beaucoup de logiciels de traitement de signal et des images sont sur le marché mais ils ne sont pas adaptés à cette problématique. Dans cet article nous proposons un outil qui demande un minimum de préparation. La méthode de détection des stries de croissance se fait entièrement automatiquement. La contrainte que nous avons est d'utiliser une caméra ayant une résolution suffisante. Dans cette étude, nous avons

utilisé une caméra CCD 1024x1024. Nous limitons notre étude à des arbres présentant uniquement un seul cœur.

La première partie est dédiée à la détermination automatique du cœur de l'arbre. Dans un second temps nous montrerons les limites d'une approche purement morphologique. Dans un troisième temps nous présenterons une méthode innovante pour résoudre le problème. Celle-ci consiste à effectuer un changement de coordonnées transformant l'image du disque de bois observé en une image rectangulaire. Dans cette nouvelle image nous présenterons une approche basée sur l'utilisation de la transformée en ondelettes. Dans une dernière partie nous montrerons les résultats obtenus et discuterons des applications possibles à d'autres domaines, notamment pour l'étude des otolithes [3], [4], [5], [6] et des mollusques bivalves [7].

Pour déterminer le cœur de l'arbre, le disque est balayé avec une fenêtre carrée. La taille de celle-ci doit être supérieure à la plus grande distance que l'on peut avoir entre deux anneaux de croissance. Pour chaque fenêtre, nous effectuons une transformation polaire (r,θ). Les images obtenues sont représentées sur la figure 1. La figure de gauche montre une image obtenue près du cœur de l'arbre. Quant à la figure de droite elle est typique d'une image obtenue ailleurs.

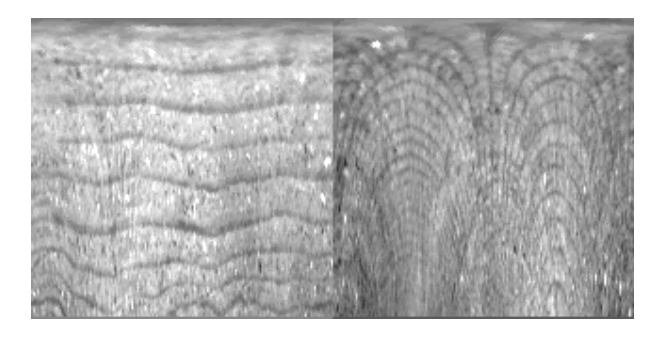

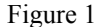

Pour chaque fenêtre la caractéristique \_<br>ក

$$
\frac{\partial \hat{\sigma}_{r=cst}}{\partial \hat{\sigma}_{\theta=cst}} \text{est}
$$

calculée où  $\hat{\sigma}_{r=cst}$  est la moyenne de l'écart type de l'image obtenue à R constant. Le centre correspond au voisinage associant la plus faible indication. Le résultat est présenté sur la figure 2.

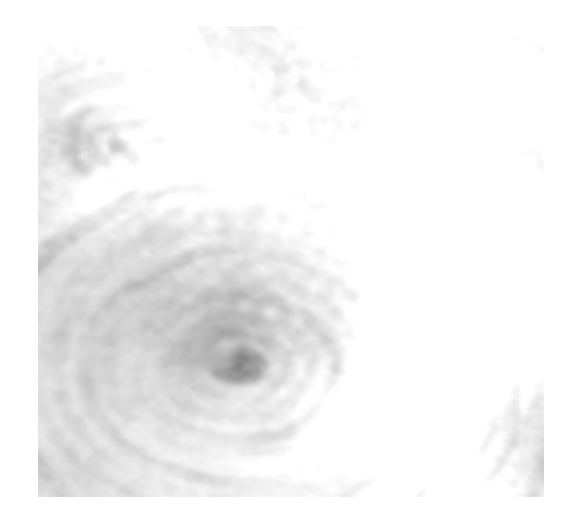

Figure 2

2. Détection automatique du cœur **Pour la transformation polaire il est nécessaire d'avoir** une bonne précision sur θ. D'autre part, nous pouvons procéder à un sur-échantillonnage sur r.

#### **3. Approche morphologique**

#### **3.1 Principe**

Quand le cœur est trouvé, nous pouvons extraire une coupe de luminance en niveau de gris le long d'un rayon comme le montre la figure 3.

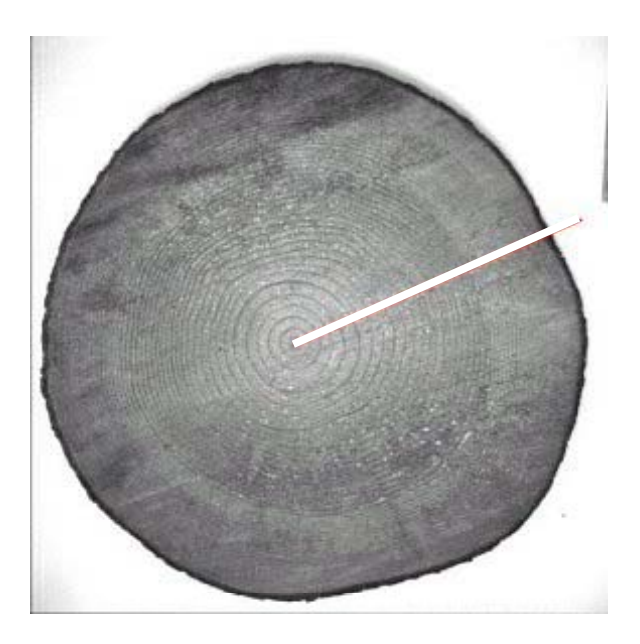

Figure 3

Les anneaux de croissance apparaissent lorsque les **3.2 Conclusion** niveaux de gris sont minimums. Les profils obtenus présentent beaucoup de minimums à cause des fluctuations de la luminance. Pour obtenir la détection des anneaux de croissance nous avons fait la différence entre la courbe de luminance et son érodé [8]. Les résultats sont présentés sur la figure 4.

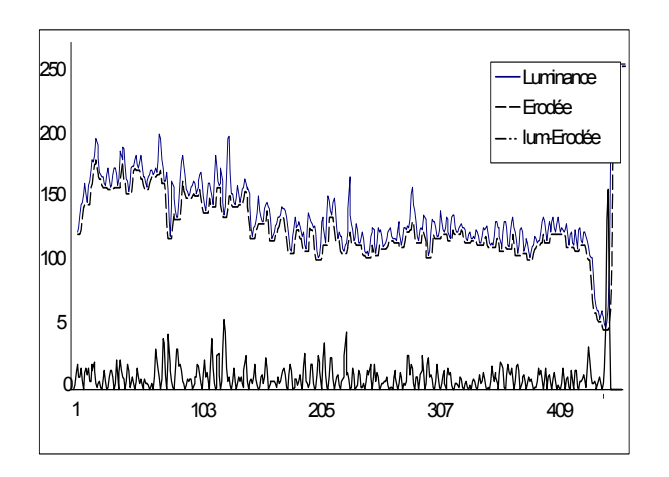

#### Figure 4

Les minima locaux de cette dernière courbe coïncident avec les anneaux de croissance de l'arbre. Cependant la taille de l'élément structurant permettant cette détection optimale doit être adaptée. Sa taille doit être plus large dans le centre de l'image et plus faible sur des bords. Avant de procéder à la détection des stries, l'image est normalisée afin de s'affranchir des variations de vitesse et des irrégularités de croissance de l'arbre. Le résultat est présenté sur la figure 5. Nous constatons que les stries de croissance proches du cœur de l'arbre sont parfaitement détectées. Par contre, beaucoup de stries proches de l'écorce ne sont pas correctement identifiées.

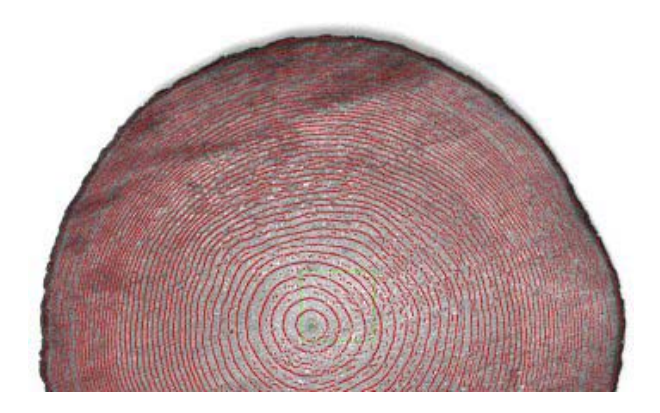

Figure 5

Le problème principal de cette méthode est d'exiger une érosion avec un élément de structuration de taille variable. En plus, selon la coupe considérée et à cause de la croissance irrégulière de l'arbre après chaque orientation, l'élément de structuration exigé ne sera pas le même.

# **4. Approche utilisant la transformée en ondelettes**

#### **4.1 Changement de coordonnées**

Nous proposons de travailler non plus sur la forme circulaire initiale, mais de procéder à un changement de repère polaire - cartésien afin de fournir une image rectangulaire où l'abscisse représente l'angle d'orientation de la coupe (θ de 0 à 2π) et l'ordonnée la distance au centre (r). Nous pouvons écrire les équations suivantes :

 $x = \rho \cdot \cos(\theta) + centre_x$  $\left\{ y = -\rho \sin(\theta) + centre_y \right\}$  $\int$ 

Les résultats de cette transformation sont présentés sur la figure 6.

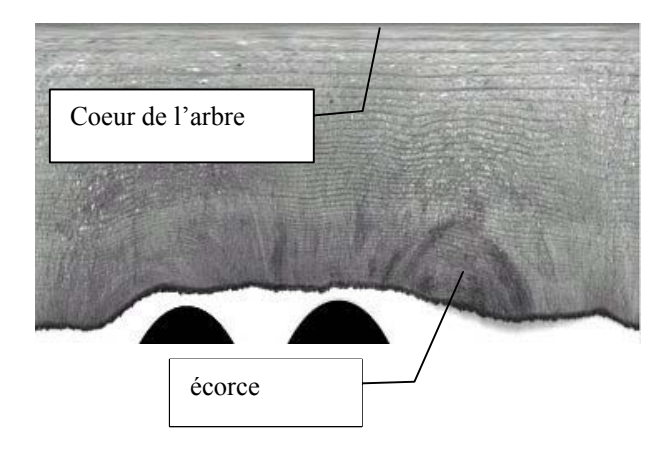

Figure 6

On constate que l'image obtenue n'est pas parfaitement rectangulaire. Cela vient du fait que le tronc de l'arbre n'est pas parfaitement circulaire, ce qui sera toujours le cas. Ainsi il nous faut déjà détecter l'écorce.

#### **4.2 détection de l'écorce**

On commence par sélectionner le ¼ inférieur de l'image car nous sommes certain que l'écorce s'y trouve. On considère l'indicatrice de l'ensemble des points vérifiant  $m - \sigma$  < *niveau* de gris <  $m + \sigma$ . On affecte dans une nouvelle image à 1 tous les points qui vérifient la condition précédente et à 0 les autres. Les trous restants sont remplis de 0. On sélectionne l'indicatrice de la région correspondant au pixel central. A cette indicatrice on applique un lissage morphologique pour débruiter le contour. Puis on crée une image produit point à point en l'image initiale et la dernière indicatrice. Il nous reste le bois avec l'écorce débruitée. Nous cherchons alors la première transition haute de chaque verticale en partant du bas de l'image. On retient le premier point qui arrive à  $m + \sigma$  de la courbe. On obtient ainsi une courbe qui correspond à la limite entre les stries et l'écorce. Puis on lisse la courbe obtenue afin d'éliminer les discontinuités trop prononcées. Les résultats sont présentés figure 7.

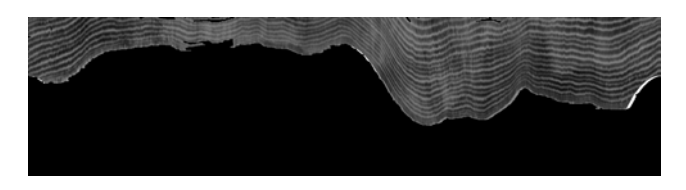

### **4.3 Débruitage et sélection des détails verticaux**

Les biologistes ont montré que lorsque le climat varie peu, les arbres produisent chaque année le même volume de bois. Ceci se traduit par une surface constante entre les anneaux de croissance Pour tenir compte de cette remarque, on effectue une transformation en  $\sqrt{Y}$  par rapport à la limite de l'écorce. On applique ensuite une transformée en ondelettes Bsplines 5/3 dyadique séparable [9], [10], [11], [12]. Dans cette décomposition on élimine les détails diagonaux et horizontaux ainsi que l'image d'approximation qui correspond au fond. Nous effectuons un débruitage par le critère médian (mise à 0 des coefficients contenu dans la bande  $\pm$  médian). Les résultats obtenus sont présentés sur la figure 8.

Le débruitage par transformée de Fourier a également été testé mais donne de moins bons résultats.

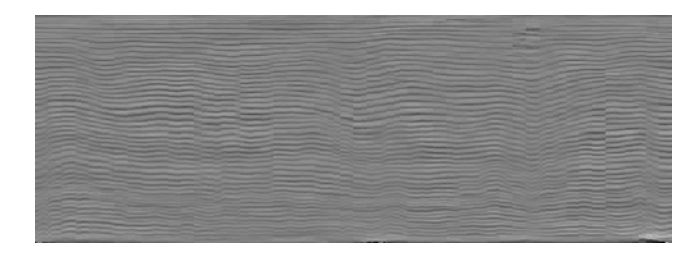

Figure 8

#### **4.4 Mise en évidence des lignes**

Pour mettre en évidence les lignes on applique une série de masques (moyenne  $-\sigma$ ). On utilise le principe suivant : si le point central du voisinage est inférieur à moyenne  $-\sigma$  du masque alors on applique comme résultat 1 et dans le cas contraire on applique 0. La taille du voisinage n'est pas fixée au préalable. Nous allons balayer l'image avec des masques de taille  $2^{n}x2^{n}$  avec  $n \in \{1, 2, 3\cdots, 8\}$ . Nous construisons ainsi 8 nouvelles images L'image résultat présentée sur la figure 9 sera obtenue en prenant pour chaque point dans les 8 images celui qui présente le rapport *vertical horizontal*  $\frac{\sigma_{horizontal}}{\sigma_{vertical}}$  le plus faible dans son voisinage. Nous avons également testé le critère de Figure 7 phase locale. Ce dernier s'avère être peu robuste.

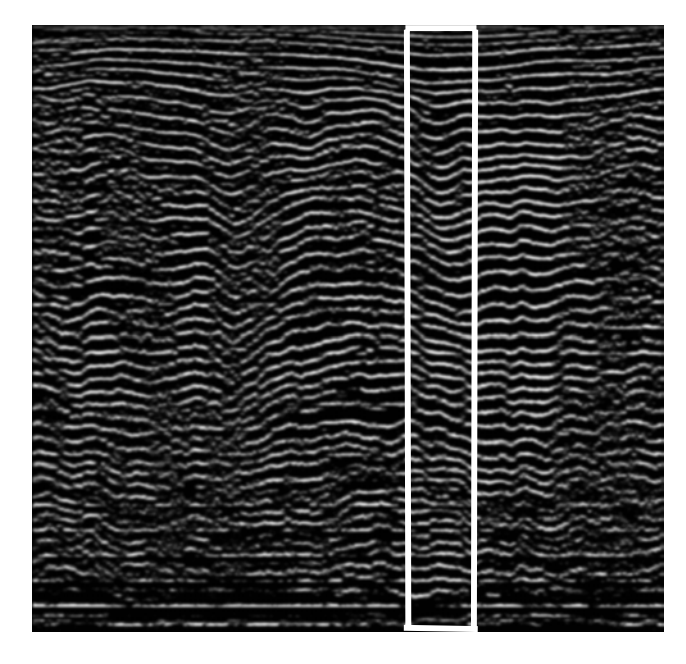

#### Figure 9

L'échantillon testé est un bois provenant de Colombie Britanique. Nous avons testé d'autres essences en

polissant ou non les échantillons. La méthode est robuste quelle que soit l'essence mais les meilleurs résultats ont été obtenus sur les bois polis.

#### **4.5 Détection de la meilleure bande**

Afin de procéder à l'estimation de l'âge de l'arbre on se propose de détecter une bande dans laquelle la détection sera optimale. On utilisera à nouveau le critère

*vertical* σ *horizontal* <sup>σ</sup> . On donnera une préférence à la zone

répondant à la valeur la plus faible. La courbe obtenue pour ce critère est la suivante :

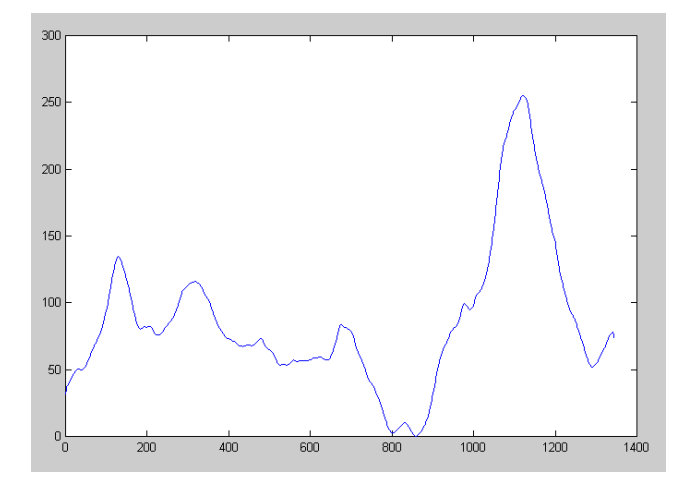

Figure 10

L'image de la meilleure bande est donnée sur la figure 11.

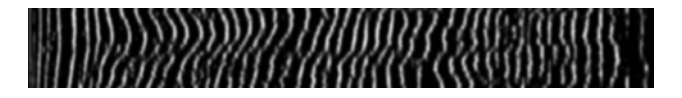

Figure 11

### **4.6 Comptage des stries et analyse des anneaux de croissance**

Après toutes ces étapes nous sommes en mesure d'effectuer le comptage des stries et de donner avec précision l'âge de l'arbre. Pour ce qui est de l'analyse de l'évolution des anneaux de croissance on peut utiliser la transformée de Hough. Il est en effet difficile de suivre les lignes sur toute la circonférence. Pour obtenir de meilleurs résultats les échantillons devront être poncés. L'acquisition devra se faire avec une précision encore supérieure à celle utilisée ici. Nous avons également testé les contours actifs [13] qui n'ont pas donné un réel succès.

## **5 Utilisation de cette méthode sur des mollusques bivalves**

Nous avons pu appliquer la méthode précédente sur un échantillon de mollusques bivalves prélevés par le submersible « Nautile » lors d'une expédition au large du Pérou et du Nouveau Mexique. En effet, ces animaux qui vivent à des profondeurs abyssales présentent sur leur coquille des stries de croissance influencées par leur environnement. Comme la forme d'une coquille n'est pas circulaire, nous avons appliqué un algorithme permettant d'extraire une bande d'étude.

La sélection de la meilleure bande d'étude s'effectue en deux temps. Nous extrayons dans un premier temps la bande à étudier (en respectant la direction de croissance), et nous effectuons une transformée en ondelette afin d'obtenir une image des détails. Puis, dans un second temps, nous appliquons sur cette dernière, le critère vu

précédemment <sup>ˆ</sup> *horizontal* σ . Les résultats sont présentés sur  $\hat{\sigma}_{\tiny vertical}$ 

la figure 12.b .

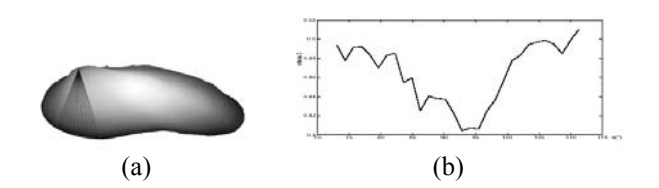

Figure 12 (a) exemple de sélection angulaire ; (b) sélection de la meilleure bande

Une fois la meilleure bande sélectionnée, on applique l'algorithme sur les coquilles pour obtenir une sous-image appropriée comme indiqué dans l'image 13. L'analyse est alors exécutée pour obtenir une sous-image de détails qui met en évidence des incréments de croissance. Puis, l'analyse spectrale est effectuée sur chaque sous-image de détail pour souligner des périodicités contenues dans les incréments. Il révèle des fréquences caractéristiques en raison des fluctuations périodiques de l'environnement de l'animal.

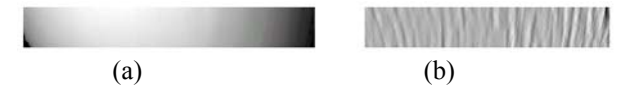

Figure 13 (a) sous image ; (b) image de détails

#### **6 Conclusion et perspectives**

La méthode que nous proposons, a été évaluée sur plusieurs essences d'arbre. La méthode est robuste quelle que soit l'essence, mais les meilleurs résultats ont été obtenus sur les bois polis. Nous avons pu dans chaque cas évaluer l'âge de l'arbre à plus ou moins un an près. D'autre part, on ne peut pas comparer exactement la surface entre les différents anneaux, car il est en effet difficile de suivre les lignes sur toute la circonférence. Un traitement plus poussé employant l'évaluation de l'histogramme par une distribution gaussienne est à l'étude. Nous travaillons également sur un algorithme de détection d'arêtes [14]. Une autre voie consiste dans l'utilisation du filtrage de KALMAN pour avoir une bonne discrimination de ces anneaux de croissance.

Dans tous les cas il est nécessaire d'avoir une image ayant une grande résolution. On peut également envisager d'adapter la résolution lors de la prise de vue. Il conviendrait d'augmenter celle-ci en fonction de l'éloignement du cœur de l'arbre.

Nous avons utilisé avec succès cette méthode pour l'analyse de la croissance de mollusques bivalves. Dans ce cas les images analysées avaient été obtenues avec un scanner 3D.

Ces résultats laissent envisager la possibilité d'étendre cette méthode à l'analyse des otolithes.

# **Références**

- [1] G.E. Webb, " Solar Physics and the origins of Dendrochronology", Isis (77), pp.291-301, 1986
- [2] A. Chalifour, F. Nouboud, B. Deprost et S. Okana, "Automatic Detection of Tree-Rings on Wood Disk Image", QCAV'2001, Le Creusot (France), 2001.
- [3] Julien Bouvrais, Alain Chalifour, Christophe Michel et Fathallah Nouboud, "Automatic Detection of Growth Rings in Fish Otoliths", QCAV'99, Trois-Rivières, Québec, Canada, 1999.
- [4] A. Guillaud, H. Troadec, A. Benzinou, V.Rodin, J. Le Bihan, " A Multiagent System Edge Detection and Continuity Perception on Otolith Images ", QCAV'2001, Le Creusot (France), 2001.
- [5] H. Troadec, A. Benzinou, V.Rodin, J. Le Bihan, " Use of Deformable Template for Two-Dimentional Growth Ring Detection of Otoliths by Image Processing: Application to Plaice (Pleuronectes platessa) Otoliths ", Fisheries Research 46, 155- 163, 2000
- [6] A. Benzinou, H. Troadec, J. Le Bihan, V.Rodin, H. De Pontual, J. Tisseau, " The Locally Deformable B-Bubble Model: An Application To Growth Ring Detection on Fish Otoliths ", Proceedings  $10<sup>th</sup>$  Scandinavian conference image analysis.
- [7] C. Rinaldi, "Les stries de croissance de Calyptogena: analyse de leur signification et des relations avec les facteurs de l'environnement," tech. rep., Erasmus-research, Observatoire de Villefranche sur Mer, Universita di Bologna, 1995.
- [8] P.Bolon, J.M Chassery,J.P.Cocquerez, D. Demigny, C.Graffigne, A. Montanvert, S. Philipp, R Zéboudj,J.Zerubia. "Analyse d'images : filtrage et segmenation". Editions MASSON 1995
- [9] S. Mallat, "A theory for multiresolution signal decomposition: the wavelet representation," IEEE PatternAnal. and Machine Intell. 11(7), pp. 674– 693, 1989.
- [10] S. Mallat, A Wavelet Tour of Signal Processing, Academic Press, 1999.
- [11] D. Donoho and I. Johnstone, "Ideal spatial adaptation via wavelet shrinkage," Biometrika 81, pp. 425–455,1994.
- [12] I. Daubechies, Ten Lectures on Wavelets, Conference on Wavelets and Applications at Lowell, MA, SIAM,Philadelphia, PA., 1992.
- [13] Laurent Cohen, Ron Kimmel,"Global Minimum for Active Contour Models: A Minimal Path approach", March 26, 1996.
- [14] Vinciane LACROIX "Feature extraction the constrained gradient". ISPRS Journal of Photogrammetry and remote Sensing, Vol 53, pp.85-94, april 1998.